*УДК 512.643.8:574.34*

# **ОБРАТНЫЙ ПРОГНОЗ ПОДТВЕРЖДАЕТ ВЫВОД О ЖИЗНЕСПОСОБНОСТИ ЦЕНОПОПУЛЯЦИИ РАСТЕНИЙ**

**© 2020 г. Д. О. Логофет1, \*, Е. С. Казанцева2, \*\*, И. Н. Белова1, \*\*\*, В. Г. Онипченко2, \*\*\*\***

*1 Институт физики атмосферы им. А.М. Обухова РАН, лаборатория математической экологии Пыжевский пер., 3, Москва, 119017 Россия*

*2 Московский государственный университет им. М.В. Ломоносова, биологический факультет,*

*кафедра экологии и географии растений Ленинские горы, 1, Москва, 119234 Россия*

*\*E-mail: danilal@postman.ru*

*\*\*E-mail: biolenok@mail.ru*

*\*\*\*E-mail: iya@ifaran.ru*

*\*\*\*\*E-mail: vonipchenko@mail.ru* Поступила в редакцию 10.03.2020 г. После доработки 08.04.2020 г.

Принята к публикации 26.04.2020 г.

Очередной год наблюдений за структурой ценопопуляции проломника *Androsace albana* на постоянных пробных площадках, заложенных в альпийской лишайниковой пустоши в 2009 г., добавил 10-ю калиброванную матрицу к прежнему набору из 9 годичных проекционных матриц популяции как итогу 10-летних наблюдений, полученному с помощью матричной модели год назад. В настоящем исследовании оригинальная концепция структурно-мультипликативного осреднения неотрицательных матриц приводит к средней 10 матриц, которая сохраняет прежний "неутешительный прогноз выживания ценопопуляции", мотивировав его подтверждение/опровержение методом обратного прогноза. Обоснована методика и представлен соответствующий вычислительный аппарат обратного прогноза в матричных моделях популяций с дискретной структурой через обращение вспять направления времени в данных наблюдений. В приложении к данным по *A. albana* методика дает 10 годичных матриц обратного прогноза, каждая из которых прогнозирует рост ценопопуляции, если ее прообраз в прямой модели предписывает убыль, и наоборот. Аналогично, результат осреднения дает итоговый обратный прогноз на рост ценопопуляции, в противоположность прогнозу прямому, подтверждая его адекватность.

**DOI:** 10.31857/S0044459620040041

В научных исследованиях, экспериментах или наблюдениях за ценопопуляциями возникает потребность сравнивать состояние (в том числе и разновидовых) популяций в разных точках по времени и/или пространству. В таких условиях особенно важно иметь показатель, который выражен числом и вычисляется по общей методике для разных объектов. Такой методикой служит *матричное моделирование* динамики популяций с дискретной структурой, и эта методика позволяет получить нужный показатель – *меру приспособленности* локальной популяции (На земле…, 2015). Матричная модель популяции описывает динамику во времени ее дискретной структуры, сформированной на основании какого-либо наблюдаемого и/или измеримого признака особей: возраста, размера, стадии развития и т.п. (Caswell, 1989, 2001; Логофет, Уланова, 2018). Теоретическим фундаментом таких моделей служит класси-

ческая теорема Перрона–Фробениуса для неотрицательных матриц (Гантмахер, 1967; Horn, Johnson, 1990). На ее основе разработан впечатляющий набор характеристик локальной популяции и методов их вычисления из *проекционной матрицы популяции* (ПМП) *L* – сердцевины матричной модели (Логофет, Уланова, 2018), которая преобразует ("проецирует" в неудачной, но устоявшейся терминологии) вектор *x*(*t*) стадийной структуры года наблюдения *t* в аналогичный вектор года *t* + 1 по правилу линейной алгебры: *x*(*t* + 1) = *L x*(*t*).

В частности, доминантное собственное число  $\lambda_1(L)$  матрицы  $L$  служит количественной *мерой адаптации* ценопопуляции к условиям среды, причем значение этой меры специфично в пространстве и времени, а именно, отражает состояние популяции там и тогда, где и когда собраны данные для калибровки матрицы *L* (Logofet et al., 2014; На земле…, 2015; Логофет и др., 2015, 2016а, б,

2017а, б). Поэтому, с одной стороны, ПМП является эффективным инструментом сравнительной демографии видов, а с другой - повышаются требования к надежности калибровки ПМП по эмпирическим данным.

Данные о структуре ценопопуляции собирают в ходе мониторинга, который продолжается несколько (не менее трех) лет, и если мы получаем не одну ПМП, а их временной ряд (например, ряд годичных ПМП, как в наших проектах), то прогноз жизнеспособности ценопопуляции через доминантное собственное число  $\lambda_1(L)$  может меняться год от года не только количественно, но и *качественно* – с роста популяции на ее убыль (Логофет и др., 2016б, 2017а, б, 2018). Итог всего периода наблюдений позволяет подвести матрица, полученная методом структурно-геометрического *осреднения* заданных ПМП (Logofet, 2018; Логофет и др., 2018). Она исходит из логики преобразования вектора структуры популяции за весь период наблюдений - от начального до последнего момента - через произведение годичных матриц (в хронологическом порядке) и выдвигает естественное требование к строению средней матрицы: оно должно совпадать со строением усредняемых матриц, т.е. соответствовать графу жизненного цикла (ГЖЦ; Логофет, Белова, 2007) — графическому выражению знаний о биологии вида и способе мониторинга (Caswell, 2001; Логофет, Уланова, 2018). Такая логика приводит к постановке математической задачи структурно-геометрического (точнее, структурно-мультипликативного) осреднения (СМО) заданных неотрицательных матриц, которая допускает решение современными средствами вычислительной техники (например, в системе МАТLAВ), когда размер матриц невелик, например,  $4 \times 4$  или  $5 \times 5$ , как для альпийских малолетников (Логофет и др., 2016б, 2017а, б). Найденная таким образом матрица  $G$ подводит итог всего периода мониторинга - своим доминантным собственным числом  $\lambda_1(G)$  и прочими характеристиками - и дает прогноз состояния ценопопуляции (скорости роста или убыли) в долговременной перспективе.

По фундаментальной математической причине (Сколько лет..., 2018), задача СМО имеет точное решение лишь в редких специальных случаях (Логофет, Маслов, 2018; Logofet, Maslov, 2019), а в ботанических проектах приходится довольствоваться решением приближенным, с некоторой ошибкой приближения (Логофет и др., 2017а, б, 2018, 2019). Поэтому возникает потребность в альтернативных методах прогноза, к которым относится и обратный прогноз, понимаемый как использование существующих данных для восстановления прошлых состояний системы. В отдельных случаях, как например, для систем обыкновенных дифференциальных уравнений, обратный

прогноз получают простой сменой знака временно́й переменной; существуют и стандартные методы восстановления пропущенных данных при статистической обработке временных рядов (Courtier et al., 1993). Однако в реальных экологических моделях рутинные методы обратного прогноза не применимы ни в идейном плане, ни в техническом (Logofet, 2019a).

Тем не менее идея обратного прогноза оказалась плодотворной в дискретных марковских цепях при обращении вспять оси времени не в уравнениях модели, а в данных наблюдений (Logofet, 2019а). Этот подход применен нами и в настоящей работе к матричной модели стадийно структурированной популяции проломника Androsace albana с целью подтвердить либо поставить под сомнение "неутешительный прогноз выживания ценопопуляции" (Логофет и др., 2019), полученный ранее через структурно-мультипликативное среднее ряда годичных ПМП.

## МАТРИЧНАЯ МОДЕЛЬ ЦЕНОПОПУЛЯЦИИ A. ALBANA

**Объект**. По нашим данным, *A. albana* в условиях альпийских лишайниковых пустошей проявляет себя как травянистый хамефит, летнезеленый стержнекорневой многолетний монокарпик (Казанцева, 2016; Логофет и др., 2017б). Вид включен в "Красную книгу Краснодарского края" (2007) и "Красную книгу Республики Адыгея" (2012) как редкий категории 3. Биология, экология и онтогенез вида описаны ранее (Казанцева, 2016; Логофет и др., 2017б), и построен граф жизненного цикла по стадиям онтогенеза (рис. 1), которые различимы в поле по морфологии растения. Наличие в ГЖЦ нетривиальных задержек ( ) в стадиях **im** и **v**, **a также ускоренного перехода pl n c**TL проявление поливариантности онтогенеза A. albana в условиях альпийского пояса Северо-Западного Кавказа (Логофет и др., 2019).

Метолы исслелования. Исслелования проволились в Карачаево-Черкесской Республике, на территории Тебердинского государственного природного биосферного заповедника, на постоянных площадках, заложенных в 2009 г. на лишайниковой пустоши, на горе Малая Хатипара, 2800 м над ур. м. Метод ежегодной переписи всех растений на площадках описан в работе Д.О. Логофета с соавт. (2017б). Мониторинг проводили каждый год в конце августа в течение 11 лет с 2009 по 2019 год включительно.

Собранные данные относятся к типу "идентифицированные особи" ("identified individuals"; Caswell, 2001, р. 134), т.е. содержат сведения о стадии каждого растения A. albana с момента его появления на площадке и до момента цветения с шагом в один год. Поэтому, наряду со структурой

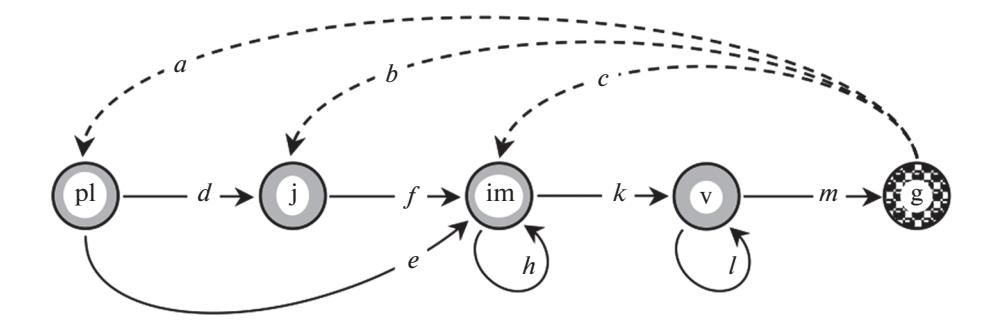

Рис. 1. Граф жизненного цикла проломника Androsace albana по стадиям онтогенеза: pl - проростки, j - ювенильные растения, im - имматурные, v - взрослые вегетативные, g - генеративные; штриховые стрелки - пополнение популяции, обнаруженное в соответствующих стадиях (Логофет и др., 2017б, рис. 2).

ценопопуляции в каждый год наблюдения, т.е. вектором(-столбцом)

$$
\mathbf{x}(t) = [pl(t), j(t), im(t), v(t), g(t)]^{T},
$$

компоненты которого суть числа особей, обнаруженных в соответствующих стадиях онтогенеза в год наблюдения t (табл. 1), известны и события переходов между стадиями за прошедший год, а также размеры ежегодных пополнений.

Матричная модель и калибровка матриц. Наблюдаемые изменения вектора  $x(t)$  по годам описываются основным уравнением модели в векторно-матричной форме:

$$
\mathbf{x}(t+1) = \mathbf{L}(t)\mathbf{x}(t), \quad t = 2009, 2010, \dots, 2019, \tag{1}
$$

где  $L(t)$  - годичная ПМП, ассоциированная с ГЖЦ, который представлен на рис. 1. Все 10 ПМП  $L(t)$  имеют размер 5  $\times$  5 и общее строение:

$$
L = \begin{bmatrix} 0 & 0 & 0 & 0 & a \\ d & 0 & 0 & 0 & b \\ e & f & h & 0 & c \\ 0 & 0 & k & l & 0 \\ 0 & 0 & 0 & m & 0 \end{bmatrix}; a, b, ..., l, m \ge 0, (2)
$$

хотя в отдельные годы некоторые из демографических параметров (vital rates)  $a, b, ..., l, m$ , оказываются нулями из-за отсутствия соответствующих переходов в данных (табл. 2). Эти данные вкупе с меняющейся структурой популяции позволяют калибровать годичные ПМП абсолютно точно согласно уравнению (1) и смыслу параметров как частот соответствующих событий переходов, зафиксированных в наблюдениях (табл. 3).

Прогноз выживания ценопопуляции дается величиной  $\lambda_1(L)$  — доминантным собственным числом калиброванной ПМП  $L$ , которое показывает асимптотическую скорость роста популяции: если  $L(t) = L$  остается постоянной во времени, то при  $t \to \infty$  структура популяции  $x(t)$  сходится к равновесию — собственному вектору  $x^*$ , отвечающему  $\lambda_1(L)$ , – а ее динамика  $x(t) \sim \lambda_1(L)$ ' $x^*$ , т.е. стремится к геометрическому росту (или убыли) с показателем  $\lambda_1(L)$  > 0 (Logofet, 1993; Caswell, 2001; Логофет, Уланова, 2018). Поэтому прогноз положительный, если  $\lambda_1(L) \geq 1$ , и отрицательный, если  $\lambda_1(L)$  < 1. В неавтономной (т.е. с зависимостью параметров от времени) модели вместе с изменением матрицы  $\bar{L}(t)$  в зависимости от t существенно меняется и величина  $\lambda_1(L)$ , оставляя результирующий прогноз неопределенным (Логофет и др., 2019, табл. 3).

Прогноз выживания через осреднение годичных ПМП. Чтобы зафиксировать онтогенетические переходы и пополнение популяции, необходимы данные двух последовательных переписей (в мо-

Таблица 1. Структура ценопопуляции А. albana по годам согласно данным учетов 2009-2019 гг. (продолжение табл. 1 из Логофет и др., 2019)

|              | Численность стадийных групп в год наблюдения |      |      |      |      |      |      |      |      |      |      |
|--------------|----------------------------------------------|------|------|------|------|------|------|------|------|------|------|
| Стадия       | 2009                                         | 2010 | 2011 | 2012 | 2013 | 2014 | 2015 | 2016 | 2017 | 2018 | 2019 |
| pl           | 37                                           | 30   | 19   | 49   | 19   | 16   | 4    | 10   |      | 12   | 13   |
|              | 110                                          | 48   | 45   | 86   | 137  | 98   | 19   | 29   | 8    | 23   | 38   |
| im           | 99                                           | 55   | 43   | 87   | 95   | 34   | 10   | 13   | 12   | 13   |      |
| $\mathbf{v}$ | 35                                           | 26   | 57   | 58   | 73   | 50   | 20   | 22   | 28   | 23   | 23   |
| g            | 13                                           |      |      | 4    | b    |      | 4    |      |      |      |      |

Таблица 2. К вычислению параметров матричной модели: числа особей ежегодного пополнения популяции A. albana и переходов по дугам ГЖЦ (рис. 1) согласно данным учетов (продолжение табл. 2 из Логофет и др., 2019)

| Переход<br>$t \rightarrow t+1$             | Год переписи (момент $t+1$ ) |                |                |              |                  |                  |                |                  |                  |                  |
|--------------------------------------------|------------------------------|----------------|----------------|--------------|------------------|------------------|----------------|------------------|------------------|------------------|
|                                            | 2010                         | 2011           | 2012           | 2013         | 2014             | 2015             | 2016           | 2017             | 2018             | 2019             |
| a: pl $\bigcap$ g                          | 30                           | 19             | 49             | 19           | 16               | $\overline{4}$   | 10             | 3                | 12               | 13               |
| $b: \mathbf{j} \curvearrowleft \mathbf{g}$ | 40                           | 31             | 85             | 136          | 98               | 19               | 29             | 8                | 23               | 38               |
| c: im $\curvearrowleft$ g                  | 3                            | $\theta$       | 25             | $\mathbf{1}$ | 2                | $\boldsymbol{0}$ | $\theta$       | $\boldsymbol{0}$ | $\boldsymbol{0}$ | $\mathbf{0}$     |
| d: $\mathbf{pl} \rightarrow \mathbf{j}$    | 8                            | 14             | 1              | $\mathbf{1}$ | $\boldsymbol{0}$ | $\boldsymbol{0}$ | $\mathbf{0}$   | $\boldsymbol{0}$ | $\boldsymbol{0}$ | $\boldsymbol{0}$ |
| <i>e</i> : pl $\vee$ im                    | $\overline{2}$               | $\overline{4}$ | 6              | $10\,$       | $\overline{2}$   | $\overline{2}$   | $\theta$       | $\overline{2}$   | $\overline{3}$   |                  |
| $f: \mathbf{j} \rightarrow \text{im}$      | 22                           | 22             | 35             | 45           | 16               | $\overline{2}$   | 10             | 5                | $\overline{2}$   |                  |
| $h: \mathbf{im} \in \mathcal{F}$ im        | 28                           | 17             | 21             | 39           | 14               | 6                | 3              | 5                | 8                | $\theta$         |
| k: im $\rightarrow$ v                      | $\overline{7}$               | 34             | 10             | 28           | 6                | $\overline{4}$   | 5              | 8                | $\overline{2}$   |                  |
| $l: \mathbf{v} \cup \mathbf{v}$            | 19                           | 23             | 48             | 45           | 44               | 16               | 17             | 20               | 21               | 22               |
| $m: V \rightarrow g$                       | $\mathbf{1}$                 | 1              | $\overline{4}$ | 6            | 3                | $\overline{4}$   | $\overline{2}$ | $\mathbf{1}$     | $\overline{2}$   |                  |

менты  $t$  и  $t + 1$ ), и потому число калиброванных ПМП всегда на единицу меньше числа лет наблюдений (11 лет наблюдений обеспечивают калибровку 10 матриц  $L(t)$ ). Нет оснований полагать, что они окажутся одинаковыми, а практика калибровки показывает различия не только количественные, но и качественные: в отдельные годы прогноз выживания меняется на противоположный (Логофет и др., 2017а, б, 2019). Итог всего периода мониторинга способна отразить матрица G, найденная методом СМО неотрицательных матриц (Logofet, 2018; Логофет и др., 2019).

Логика СМО такова: согласно калиброванной модели (1) вектор,  $x(2009)$ , структуры популяции в начальный момент наблюдений  $t = 2009$  преобразуется в  $x(2019)$  - вектор структуры в последний момент  $t = 2019 -$  путем последовательного умножения на 10 годичных ПМП  $L(t)$ , т.е. (после переобозначения  $L(t) = L_i$ ,  $j = t - 2009$ )

$$
\mathbf{x}(2019) =
$$
  
=  $\mathbf{L}_9 \cdot \mathbf{L}_8 \cdot \mathbf{L}_7 \cdot \mathbf{L}_6 \cdot \mathbf{L}_5 \cdot \mathbf{L}_4 \cdot \mathbf{L}_3 \cdot \mathbf{L}_2 \cdot \mathbf{L}_1 \cdot \mathbf{L}_0 \cdot \mathbf{x}(2009).$  (3)

То же самое должна делать и средняя матрица  $G$ , т.е.

$$
G^{10} = L_9 \cdot L_8 \cdot L_7 \cdot L_6 \cdot L_5 \cdot L_4 \cdot L_3 \cdot L_2 \cdot L_1 \cdot L_0. \quad (4)
$$

Уравнение (4) указывает на мультипликативный характер осреднения, а общее для всех усредняемых матриц строение (2) требует того же и от средней матрицы  $G$ . Логично потребовать, кроме того, чтобы все элементы средней матрицы не выходили за границы соответствующих элементов усредняемых матриц.

Данная логика приводит к математической задаче минимизации ошибки приближения в решении матричного уравнения (4) (Логофет и др., 2019, Приложение А). Положение доминантного собственного числа  $\lambda_{1}(\textbf{\textit{G}})$  средней матрицы  $\textbf{\textit{G}}$  относительно 1 позволяет сделать вывод о судьбе ценопопуляции в долговременной перспективе на основании нескольких лет наблюдений: рост, если  $\lambda_1(G)$  > 1; убыль, если  $\lambda_1(G)$  < 1; стабилизация, если  $\lambda_1(G) = 1$ . Десять лет мониторинга ценопопуляции A. albana привели к значению  $\lambda_1(G)$  =  $= 0.89262 < 1$  у средней матрицы  $G$ , найденной с погрешностью в сотых долях (Логофет и др., 2019, табл. 3), т.е. к негативному прогнозу выживания ценопопуляции. Отметим, что предельный вектор,  $y^*$ , матрицы  $G$  был весьма близок к вектору  $x(2019)$  - относительной структуре популяции в последний год наблюдения: мера несходства Кейфица (Keyfitz, 1968; Логофет и др., 2019) между ними составляла менее 1%. Итог 11 лет мониторинга, т.е. результат СМО 10 годичных ПМП, представлен в настоящей статье.

### МЕТОД ОБРАТНОГО ПРОГНОЗА В МАТРИЧНОЙ МОДЕЛИ А. ALBANA

Обратный прогноз призван подтвердить или поставить под сомнение выводы прогноза прямого — в частности, по значению  $\lambda_1(\textbf{\textit{G}}_{\perp})$  структурномультипликативного среднего,  $G_{-}$ , годичных матриц обратного прогноза и предельному векто-

ру,  $z_{G}^{*}$ , средней матрицы. Как отмечено выше, рутинные методы обратного прогноза работают

ЖУРНАЛ ОБЩЕЙ БИОЛОГИИ 2020 том 81  $No 4$ 

| Год переписи, $t$ | Матрица $L(t)$ :<br>$t \rightarrow t+1$                                                                                                    | $\lambda_1(L(t))$ | Вектор $x^*$ , %                                                    |
|-------------------|----------------------------------------------------------------------------------------------------|-------------------|---------------------------------------------------------------------|
| 2009<br>$j=0$     | $L_0 = \begin{bmatrix} 0 & 0 & 0 & 0 & 30/13 \\ 8/37 & 0 & 0 & 0 & 40/13 \\ 2/37 & 22/110 & 28/99 & 0 & 3/13 \\ 0 & 0 & 7/99 & 19/35 & 0 \\ 0 & 0 & 0 & 1/35 & 0 \end{bmatrix}$                                                                                                    | 0.5661            | $\left[10.61\right]$<br>18.20<br>16.99<br>51.59<br>2.60             |
| 2010<br>$j=1$     | $L_1 = \begin{bmatrix} 0 & 0 & 0 & 0 & 19/ \\ 14/30 & 0 & 0 & 0 & 31/ \\ 4/30 & 22/48 & 17/55 & 0 & 0/ \\ 21/30 & 21/55 & 0 & 0/1 \end{bmatrix}$<br>$\begin{vmatrix} 0 & 0 & \frac{34}{55} & \frac{23}{26} & 0 \end{vmatrix}$<br>$\begin{bmatrix} 0 & 0 & 0 \end{bmatrix}$ $\begin{bmatrix} 1/26 & 0 \end{bmatrix}$ | 1.2283            | $\lceil 15.90 \rceil$<br>31.99<br>18.25<br>32.83<br>1.03            |
| 2011<br>$j=2$     | $L_2 = \begin{bmatrix} 0 & 0 & 0 & 0 & \frac{49}{1} \\ 1/19 & 0 & 0 & 0 & \frac{85}{1} \\ 6/19 & 35/15 & 21/13 & 0 & \frac{25}{1} \\ 0 & 0 & 10/13 & 48/57 & 0 \\ 0 & 0 & 0 & 43 & 57 & 0 \end{bmatrix}$<br>$0 \t 0 \t 0 \t 4/57 \t 0$                                                                              | 1.5779            | $\lceil 17.20 \rceil$<br>30.40<br>39.29<br>12.45<br>0.55            |
| 2012<br>$j = 3$   | $L_3 = \begin{bmatrix} 0 & 0 & 0 & 0 & 19/4 \\ 1/49 & 0 & 0 & 0 & 136/4 \\ 19/49 & 45/86 & 39/87 & 0 & 1/4 \\ 0 & 0 & 28/87 & 45/8 & 0 \\ 0 & 0 & 0 & 0 & 6/58 & 0 \end{bmatrix}$                                                                                                    | 1.2641            | $\lceil 6.01 \rceil$<br>43.15<br>29.67<br>19.56<br>1.60             |
| 2013<br>$j = 4$   | $L_4 = \begin{bmatrix} 0 & 0 & 0 & 0 & 16/6 \\ 0 & 0 & 0 & 0 & 98/6 \\ 2/19 & 16/137 & 14/95 & 0 & 2/6 \\ 0 & 0 & 0 & 0 & 0 & 0 \end{bmatrix}$<br>0 0 $\frac{6}{95}$ $\frac{44}{73}$ 0<br>$0 \t 0 \t 0 \t 3/73 \t 0$                                                                                                | 0.6345            | 7.76<br>47.54<br>14.34<br>28.51<br>1.85                             |
| 2014<br>$j = 5$   | $L_5 = \begin{bmatrix} 0 & 0 & 0 & 0 & \frac{4}{3} \\ 0 & 0 & 0 & 0 & \frac{19}{3} \\ \frac{2}{16} & \frac{2}{98} & \frac{6}{34} & 0 & \frac{0}{3} \\ 0 & 0 & \frac{4}{34} & \frac{16}{50} & 0 \\ 0 & 0 & 0 & \frac{4}{50} & 0 \end{bmatrix}$                                                                       | 0.3988            | $\left\lceil 11.71 \right\rceil$<br>56.64<br>11.69<br>17.46<br>3.50 |

**Таблица 3.** Результаты калибровки ПМП для *A. albana* по данным 2009–2019 гг. (продолжение табл. 2 из Логофет и др., 2019)

ЖУРНАЛ ОБЩЕЙ БИОЛОГИИ том 81 № 4 2020

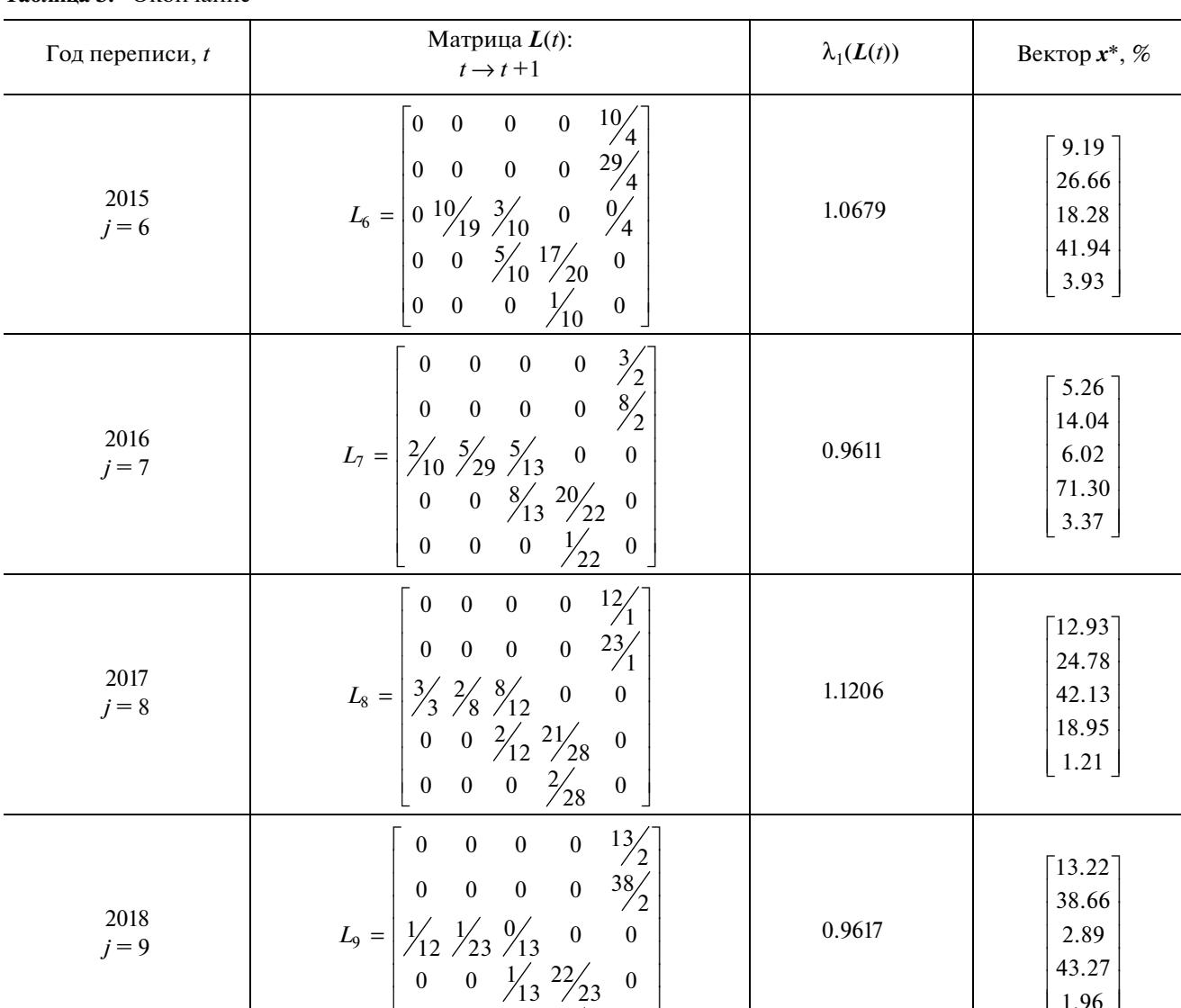

 $\mathbf{0}$ 

 $\overline{0}$ 

 $\overline{0}$ 

 $\boldsymbol{0}$ 

### Таблина 3 Окончание

лишь в специальных случаях, а для матричной модели формальное обращение уравнения (1), т.е.

$$
\mathbf{x}(t) = \mathbf{L}(t)^{-1} \mathbf{x}(t+1),
$$
  
\n $t = 2009, 2010, ..., 2018,$  (5)

 $\mathbf{0}$ 

неприемлемо, поскольку матрица  $L(t)^{-1}$ , обратная к ПМП, не обязана даже быть неотрицательной, не говоря уже о ее строении, никак не отражающем ГЖЦ (рис. 1).

Простой альтернативный подход к обратному прогнозу: получать наблюдавшиеся структуры ценопопуляции в обратном порядке, от 2019 к 2009 году, с помощью ПМП,  $B(t)$ , отвечающих прежнему ГЖЦ (рис. 1), - наталкивается на неоднозначность решения задачи. В прямой модели все переходы между стадиями, состоявшиеся за

один год, т.е. все изменения вектора  $x(t) = [p(t),$  $j(t)$ , im(t), v(t), g(t)]<sup>T</sup> во времени, известны из наблюдений, а обратных наблюдений в реальности нет. Основное уравнение обратной модели, которое связывает данные наблюдений в обратном порядке,

43.27

1.96

$$
\mathbf{x}(t-1) = \mathbf{B}(t)\mathbf{x}(t), \quad t = 2019, \ 2018, \ \ldots, \ 2010, \quad \text{(6)}
$$

имеет при каждом *t* много разных решений даже в рациональных числах (лишь 5 скалярных уравнений для 10 неизвестных элементов матрицы  $B$ ). Поэтому нужен специальный подход к реализации идеи обратного прогноза.

Идея обратного прогноза через обращение вспять оси времени в наблюдениях была успешно реализована для дискретной марковской цепи (Logofet, 2019a), и в следующем разделе мы при-

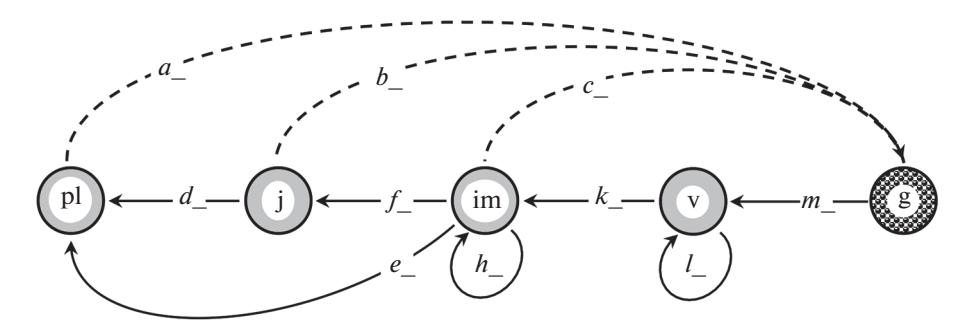

Рис. 2. Обращение ГЖЦ А. albana для обратного прогноза.

меняем ее для построения обратного прогноза в матричной модели популяции.

Обратный прогноз через "обращение" годичной ПМП. Как отмечено выше, обращение годичной ПМП в смысле вычисления обратной матрицы неприемлемо для обратного прогноза, и потому "обращение" приобретает в нашем случае специальный смысл. Данные ежегодных наблюдений содержат сведения не только о структуре ценопопуляции (табл. 1), но и обо всех переходах по стадиям онтогенеза, состоявшихся за прошедший год (табл. 2) согласно ГЖЦ (рис. 1). Представим эти данные в форме целочисленных таблиц  $T_L(t)$ , имеющих такое же строение, как и сами годичные ПМП, т.е. в соответствии с ГЖЦ (табл. 2), но показывавших не частоты или коэффициенты, а фактические числа переходов и пополнений. Тогда строчные суммы элементов  $T_L(t)$  будут закономерно совпадать с размерами соответствующих стадийных групп (технические подробности в Приложении А).

Обратить время в этих данных значит изменить направления всех переходов жизненного цикла на противоположные или сделать то же самое с дугами ГЖЦ (рис. 2). При этом само количество переходов не изменяется, и в терминах таблицы  $T_I(t)$  обращение означает транспонирование (т.е. перенос каждого элемента симметрично относительно главной диагонали) или, что эквивалентно, замену строк таблицы ее столбцами. Полученную таким образом таблицу  $T_L(t-1)^T$ нужно превратить в матрицу  $B(t)$  обратного прогноза так, чтобы выполнялось условие калибровки (6). Для этого достаточно положить

$$
\mathbf{B}(t) = \text{diag}\{d_1, d_2, ..., d_5\} \mathbf{T}_L (t-1)^T, \nt = 2019, 2018, ..., 2010,
$$
\n(7)

и найти положительные калибрующие множители  $d_1, d_2, ..., d_5$  из уравнения (6) обратного прогноза:

diag{
$$
d_1, d_2, ..., d_5
$$
} $T_L$   $(t - 1)^T$   $x(t) = x(t - 1),$   
\n $t = 2019, 2018, ..., 2010$  (8)

(технические подробности в Приложении Б).

ЖУРНАЛ ОБЩЕЙ БИОЛОГИИ 2020 том 81  $\mathbb{N}^{\circ}$  4

Таким образом, каждая из 10 матриц (7) обратного прогноза неотрицательна, и ее строение соответствует сильно связному орграфу (рис. 2), т.е. матрица неразложима (irreducible; Horn, Johnson, 1990), и по теореме Перрона-Фробениуса (Гантмахер, 1967) она имеет доминантное собственное число,  $\lambda_1(\bm{B}(t)) \geq 0$ , и соответствующий ему положительный собственный вектор,  $v^* > 0$ , который представляет собой устойчивое предельное распределение (Caswell, 2001; Логофет, Уланова, 2018) в модели (6) обратного прогноза. После калибровки матрицы  $\bm{B}(t)$  все ее собственные числа и соответствующие им собственные векторы вычисляем стандартной процедурой, из результатов которой выбираем доминантное собственное число  $\lambda_1$  и нормируем соответствующий ему вектор (Приложение Б). По смыслу обратного прогноза ожидается, что  $\lambda_1(B(t))$  > 1 для тех лет, для которых  $\lambda_1(L(t-1)) \leq 1$ , т.е. результирующий обратный прогноз следует получать, как и прямой прогноз, через осреднение годичных матриц (Приложение B).

Обратный прогноз через осреднение годичных матриц. Логика осреднения годичных матриц обратного прогноза такая же, как и в прямой модели (Логофет и др., 2019): структура популяции, зафиксированная в первый год наблюдения, должна переходить в структуру последнего года путем ее умножения на последовательность годичных матриц в хронологическом порядке (от 2019 к 2010 году в данном случае), и такой же результат должна давать средняя матрица  $G_{-}$  в степени, равной числу шагов. Формально

$$
G^{10} = B(2010)...B(2018)B(2019), \qquad (9)
$$

т.е. структурно-мультипликативную среднюю матрицу  $G$  следовало бы вычислять как матричный корень 9-й степени из произведения 9 годичных матриц. Поскольку такое произведение представляет собой положительную матрицу (все элементы больше 0), матричный корень в лучшем случае будет также положительным (McDonald et al., 2014; Politi, Popolizio, 2015). Но у средней матрицы строение должно быть таким же, как и у матриц усредняемых, т.е.

$$
G_{-} = \begin{bmatrix} 0 & d_{-} & e_{-} & 0 & 0 \\ 0 & 0 & f_{-} & 0 & 0 \\ 0 & 0 & h_{-} & k_{-} & 0 \\ 0 & 0 & 0 & l_{-} & m_{-} \\ a_{-} & b_{-} & c_{-} & 0 & 0 \end{bmatrix}; a_{-}, b_{-}, ..., l_{-}, m_{-} \ge 0, (10)
$$

а значения ее элементов не должны выходить из границ, в которых находятся элементы усредняемых матриц.

Условие (10) приводит к переопределенности (GUFO.ME, 2020) матричного уравнения (9) как системы из 25 скалярных уравнений для 10 неизвестных  $a_-, b_-, ..., l_-, m_-, \text{т.е. к отсутствию *точного*$ решения. Таким образом, поиск средней матрицы  $G$  сводится к приближенному решению уравнения (9), т.е. к задаче ограниченной минимизации ошибки приближения (Приложение В).

## **РЕЗУЛЬТАТЫ**

Калибровка годичных ПМП. Результаты калибровки матриц  $L(t)$  представлены в табл. 3. К девяти матрицам, калиброванным ранее (Логофет и др., 2019, табл. 3), последний, 2019-й, год наблюдений добавил матрицу  $L(2018)$  с доминантным собственным числом, меньшим 1 (последняя строка табл. 3).

Калиброванные матрицы обратного прогноза. Результаты вычисления годичных матриц  $B(t)$  по формулам (7), (8) представлены в табл. 4. Вариации меры приспособленности локальной популяции (доминантного собственного числа  $\lambda_1(B(t))$  по годам весьма значительны, как и в прямой модели. Как и ожидалось,  $\lambda_1(\mathbf{B}(t))$  > 1 во всех тех случаях, когда прямая модель давала значение  $\lambda_1(L(t-1)) \leq 1$ (табл. 3), и наоборот. Явной закономерности в предельных распределениях (векторах  $y^*(t)$ ) не наблюдается: в разные годы доминирование перемещается между стадиями j, im и v, и только при наименьшем значении  $\lambda_1(t = 2011)$  доминирующей оказалась стадия р.

Осреднение годичных матриц прямого и обратного прогноза. Структурно-мультипликативное среднее 10 годичных ПРМ  $L(t)$ , полученное как приближенное решение уравнения (4), показано в первой строке табл. 5. Добавление 10-й матрицы с  $\lambda_1(L(2018))$  < 1 (табл. 3) к набору из 9 усредняемых ПМП (Логофет и др., 2019, табл. 3) закономерно снизило значение  $\lambda_1(G)$  (в сотых долях), т.е. 10-летний мониторинг дает прогноз с более быстрым убыванием ценопопуляции, нежели 9-летний. Ошибка приближения снизилась почти на порядок. Предельное распределение стадийных групп сохранило двугорбый характер с доминированием в стадиях ји v, и оно по-прежнему мало отличается от распределения  $x(2019)$  в последний год наблюдения (4.5%, см. последний столбец табл. 5).

Приближенное решение уравнения (9) для 10 матриц из табл. 4, т.е. СМО годичных матриц обратного прогноза, с приемлемой точностью приближения дает матрица  $G_{-}$ , представленная в последней строке табл. 5. Строение  $G_{-}$ , очевидно, соответствует (10), т.е. обращенному ГЖЦ (рис. 2), а значения ее элементов не выходят из границ, заданных соответствующими элементами усредняемых матриц (Приложение В, условие (В.2)). Доминантное собственное число  $\lambda_1(G)$  матрицы обратного прогноза оказалось больше 1, подтвердив ожидания, а соответствующий доминантный собственный вектор  $z^*$ , т.е. предельное распределение численности стадийных групп при движении назад, оказался весьма близким к фактическому в начальный год наблюдений: показатель несходства между ними по Кейфицу около 2% (табл. 5).

### ОБСУЖДЕНИЕ И ЗАКЛЮЧЕНИЕ

Ежегодные наблюдения за ценопопуляцией проломника Androsace albana на постоянных площадках продолжаются с 2009 г. (Логофет и др., 2017б, 2019), и каждый очередной год добавляет новую матрицу в набор годичных ПМП, расширяя спектр вариаций условий среды, опосредованно отраженных в матрицах. Этот набор служит исходным пунктом в оценке жизнеспособности ценопопуляции по каждому из двух дальнейших альтернативных направлений. Оценка стохастической скорости роста,  $\lambda_{\rm S}$ , популяции в случайно меняющейся среде (Tuljapurkar, 1986, 1990; Caswell, 2001) преобладает в англоязычной литератуpe (Caswell, 2010), а вычисление доминантного собственного числа  $\lambda_1(G)$  средней матрицы  $G$  следует оригинальной концепции структурно-геометрического (структурно-мультипликативного в данной статье) осреднения неотрицательных матриц (Logofet, 2018, 2019b; Логофет и др., 2019). Оба подхода дают качественно одинаковый - отрицательный - прогноз выживания ценопопуляции А. albana (Логофет и др., 2019), хотя количественные результаты, т.е. скорости ежегодного снижения численности, заметно различаются (Логофет и др., 2019, табл. 3, 4).

Поскольку результат СМО годичных ПМП представляет собой приближенное решение уравнения (9) (Приложение В), причину вышеназванного различия можно усмотреть в неточности приближения, так как  $\lambda_1$ любой неотрицательной неразложимой матрицы весьма чувствительно к вариациям ее элементов (монотонно возрастает при увеличении любого элемента и наоборот;

# ОБРАТНЫЙ ПРОГНОЗ ПОДТВЕРЖДАЕТ ВЫВОД 265

| Год переписи, $t$ | Матрица <b>B</b> (t)                                                                                                    | $\lambda_1(B(t))$ | Вектор $y^*$ , %                                    |
|-------------------|----------------------------------------------------------------------------------------------------|-------------------|-----------------------------------------------------|
| 2019<br>$j=9$     | $\frac{6}{77}$<br>$\boldsymbol{0}$<br>$\boldsymbol{0}$<br>$\boldsymbol{0}$<br>$\boldsymbol{0}$<br>$\frac{23}{2}$<br>$\boldsymbol{0}$<br>$\boldsymbol{0}$<br>$\boldsymbol{0}$<br>$\boldsymbol{0}$<br>0 $52/31$ $13/31$<br>$\boldsymbol{0}$<br>$\boldsymbol{0}$<br>$\frac{437}{438}$ $\frac{23}{438}$<br>$\overline{\mathbf{0}}$<br>$\boldsymbol{0}$<br>$\boldsymbol{0}$<br>$\left[\frac{15}{479}\right. \frac{20}{479}\right. \frac{3}{958}$<br>$\boldsymbol{0}$<br>$\boldsymbol{0}$                      | 1.6837            | 14.02<br>73.04<br>10.69<br>0.16<br>2.09             |
| 2018<br>$j = 8$   | $\frac{3}{13}$<br>$\boldsymbol{0}$<br>$\boldsymbol{0}$<br>$\boldsymbol{0}$<br>$\boldsymbol{0}$<br>$\frac{8}{13}$<br>$\boldsymbol{0}$<br>$\overline{\mathbf{0}}$<br>$\boldsymbol{0}$<br>$\boldsymbol{0}$<br>$\frac{16}{25}$ $\frac{4}{25}$<br>$\boldsymbol{0}$<br>$\boldsymbol{0}$<br>$\boldsymbol{0}$<br>$\overline{0}$<br>0 $\frac{588}{487}$ $\frac{56}{487}$<br>$\boldsymbol{0}$<br>$\frac{12}{673}$ $\frac{23}{673}$<br>$\boldsymbol{0}$<br>$\boldsymbol{0}$<br>$\boldsymbol{0}$                     | 1.2080            | 3.63<br>9.67<br>18.98<br>67.39<br>0.33              |
| 2017<br>$j = 7$   | $\frac{8}{5}$<br>$\boldsymbol{0}$<br>$\boldsymbol{0}$<br>$\boldsymbol{0}$<br>$\boldsymbol{0}$<br>$0 \frac{49}{5}$<br>$\boldsymbol{0}$<br>$\boldsymbol{0}$<br>$\boldsymbol{0}$<br>$0 \t 51/35 \t 34/35$<br>$\boldsymbol{0}$<br>$\boldsymbol{0}$<br>$\bf{0}$<br>0 $\frac{50}{21}$ $\frac{25}{42}$<br>$\boldsymbol{0}$<br>$\frac{12}{377}$ $\frac{57}{377}$<br>$\boldsymbol{0}$<br>$\boldsymbol{0}$<br>$\boldsymbol{0}$                                                                                     | 0.8071            | 13.72<br>39.80<br>13.29<br>20.99<br>12.20           |
| 2016<br>$j=6$     | $\frac{2}{5}$<br>$\boldsymbol{0}$<br>$\boldsymbol{0}$<br>$\boldsymbol{0}$<br>$\boldsymbol{0}$<br>$\boldsymbol{0}$<br>$\frac{19}{13}$<br>$\boldsymbol{0}$<br>$\boldsymbol{0}$<br>$\boldsymbol{0}$<br>$\frac{30}{149}$ $\frac{50}{149}$<br>$\boldsymbol{0}$<br>$\boldsymbol{0}$<br>$\boldsymbol{0}$<br>$\frac{170}{189}$ $\frac{20}{189}$<br>$\boldsymbol{0}$<br>$\boldsymbol{0}$<br>$\boldsymbol{0}$<br>$\frac{116}{941}$<br>$\frac{40}{941}$<br>$\boldsymbol{0}$<br>$\boldsymbol{0}$<br>$\boldsymbol{0}$ | 0.9104            | $\boldsymbol{0}$<br>32.53<br>20.26<br>42.81<br>4.40 |
| 2015<br>$j=5$     | $\begin{matrix} 0 & 8/5 & 0 \\ 0 & 49/5 & 0 \end{matrix}$<br>$\boldsymbol{0}$<br>$\boldsymbol{0}$<br>$\boldsymbol{0}$<br>$\overline{\phantom{0}}$<br>0 0 $51/35$ $\frac{34}{35}$ 0<br>0 0 0 $\frac{50}{21}$ $\frac{25}{42}$<br>$\left[\frac{12}{377}\frac{57}{377}\right]$ 0 0<br>$\boldsymbol{0}$                                                                                                    | 2.5137            | 9.27<br>56.79<br>14.57<br>15.84<br>3.53             |
| 2014<br>$j = 4$   | $\frac{19}{34}$ 0<br>$\mathbf{0}$<br>$\boldsymbol{0}$<br>$\boldsymbol{0}$<br>$\begin{array}{ccc} 0 && 0 \\ 0 && 0 \end{array}$<br>$\frac{137}{34}$ 0<br>$\boldsymbol{0}$<br>$\frac{665}{388}$ $\frac{285}{388}$<br>$\boldsymbol{0}$<br>$\begin{matrix} 0 & 0 \end{matrix}$<br>$\frac{3212}{2209}$ $\frac{219}{2209}$<br>$\boldsymbol{0}$<br>$\frac{12}{1241}$ $\frac{147}{2482}$ $\frac{3}{2482}$<br>$\overline{\mathbf{0}}$<br>$\boldsymbol{0}$                                                         | 1.7351            | 8.58<br>61.84<br>26.63<br>0.77<br>2.18              |

**Таблица 4.** Результаты калибровки матриц обратного прогноза для *A. albana* по данным 2009–2019 гг.

ЖУРНАЛ ОБЩЕЙ БИОЛОГИИ том 81 № 4 2020

#### Матрица **B**(t)  $\lambda_1(B(t))$ Вектор  $y^*$ , % Год переписи,  $t$  $\frac{490}{1087}$  $\frac{49}{1087}$  $\overline{0}$  $\theta$  $\theta$ 19.14  $\overline{0}$  $\theta$  $\theta$  $\theta$ 34.51 2013 3393/5749 2436/5749 0.7955  $\boldsymbol{0}$  $\Omega$ 30.32  $\overline{0}$  $i = 3$  $\frac{290}{369}$ 14.69  $116/$  $\theta$  $\Omega$  $\frac{9}{107}$ 1.34  $\frac{34}{1193}$  $\frac{19}{4772}$  $\theta$  $\frac{3}{16}$ <br> $\frac{15}{19}$  $\frac{1}{32}$  $\overline{0}$  $\overline{0}$  $\overline{0}$ 4.08  $\overline{0}$  $\Omega$  $\theta$ 10.34 2012  $903 / 2407$   $110 / 157$ 0.9773  $\overline{0}$ 19.55  $\theta$  $\theta$  $i = 2$ 65.89  $\frac{171}{175}$   $\frac{57}{700}$  $\theta$  $\Omega$ 0.14  $\frac{7}{1698}$  $\frac{85}{11886}$   $\frac{25}{11886}$  $\theta$  $\theta$  $\frac{210}{401}$   $\frac{60}{401}$  $\overline{0}$  $\overline{0}$ 44.23  $48/43$  $\overline{0}$  $\theta$  $\theta$ 35.66 2011  $\frac{55}{157}$  110/<sub>157</sub> 0.4733 15.12  $j=1$  $\frac{299}{656}$   $\frac{13}{656}$ 2.65  $\theta$  $\theta$  $\theta$  $2.34$  $\frac{19}{1756}$   $\frac{31}{1756}$  $\theta$  $\theta$  $\overline{0}$  $\begin{array}{c|cc} 148 & 37 & 247 \\ 0 & 2 & 2 \\ 0 & 66 & 41 \\ 0 & 0 & 0 \\ \end{array}$  $\theta$  $\theta$ 18.13  $\overline{0}$  $\overline{0}$  $\overline{0}$ 40.93 2010  $\overline{0}$  $\overline{0}$ 1.6281 33.32  $i = 0$ 1.52  $\overline{0}$  $6.10$  $\frac{26}{199}$   $\frac{104}{597}$   $\frac{134}{995}$

### Таблина 4. Окончание

Гантмахер, 1967, §XIII.3, Теорема 6; Логофет, Уланова, 2018, утверждение (П7.1-2)). Это классическое положение имеет качественный характер и нуждается в дальнейшем теоретическом уточнении в связи с задачей СМО годичных ПМП. Несколько математических результатов были получены в этой связи (Protasov, 2019; Протасов, Широков, 2019), однако до практических рекомендаций дело еще не дошло.

В подобной ситуации возрастает роль альтернативных подходов к задаче прогноза, способных подтвердить выводы, полученные методом СМО, и обратный прогноз выступает одним из таких методов. Годичные матрицы,  $B(t)$ , обратного прогноза (табл. 4) обнаружили не меньшее разнообразие характеристик, чем ПМП прямой модели (табл. 3), в зависимости от года наблюдения t. Примечательно, что мера,  $\lambda_1(B(t))$ , "обратной"

жизнеспособности ценопопуляции оказалась больше 1 во все те годы, когда "прямая" мера на предыдущем шаге,  $\lambda_1(L(t-1), 6$ ыла меньше 1, и наоборот, - подтверждая формально очевидное положение здравого смысла.

Как и в прямой модели, итоговый прогноз жизнеспособности дает структурно-мультипликативная средняя матрица,  $G_{-}$ , ряда годичных матриц своим доминантным собственным числом  $\lambda_1(\bm{G}_-)$ . Оно закономерно оказалось больше 1 (табл. 5), указывая на рост ценопопуляции в обратном направлении времени, а предельное распределение, z\*, размеров стадийных групп практически совпадает с финальным распределением,  $x(2009)$ , при движении назад (различие менее 2%; табл. 5).

Предложенная методика обратного прогноза оказалась эффективной в матричной модели по-

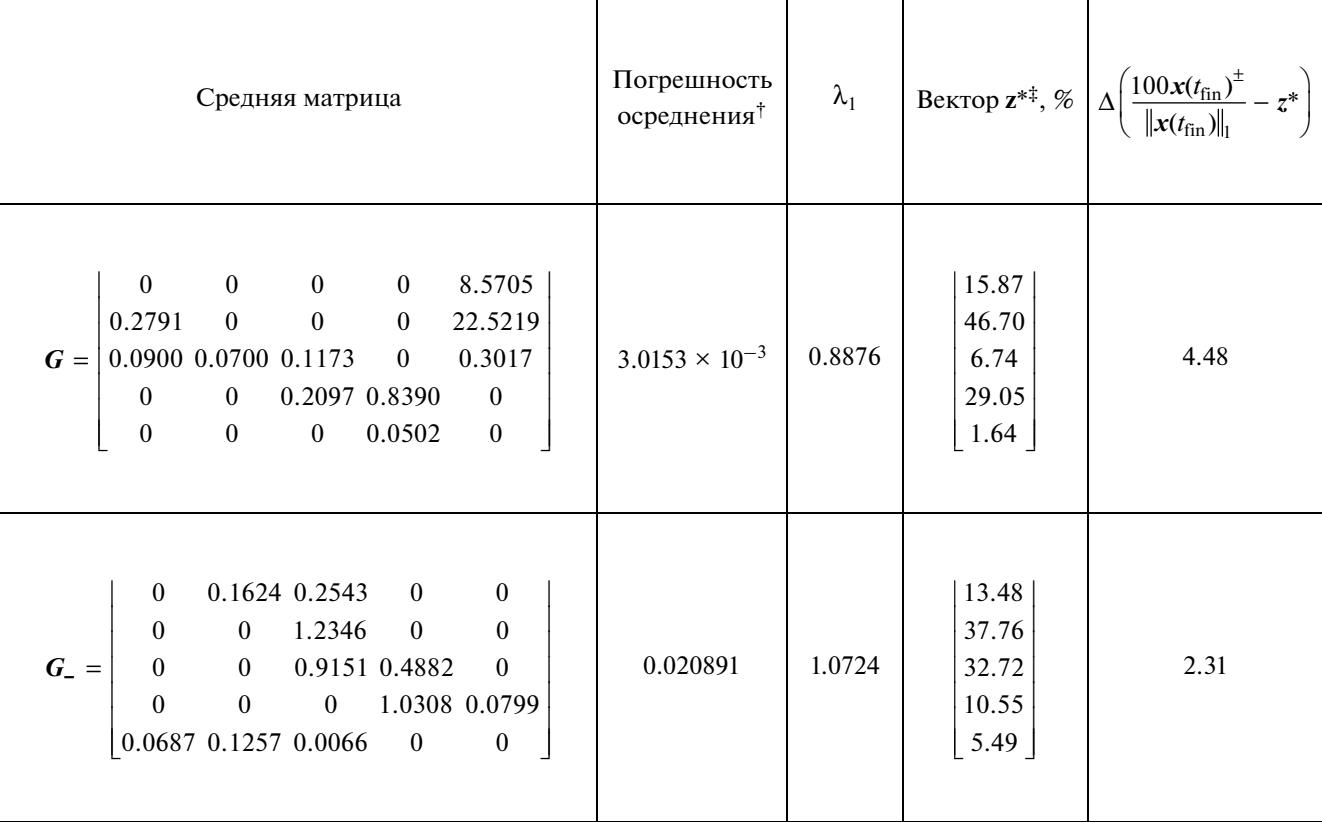

Таблица 5. Структурно-мультипликативное осреднение 10 годичных ПМП (табл. 3) и 10 матриц обратного прогноза (табл. 4)

<sup>†</sup>Суммарная квадратичная ошибка приближения по всем элементам произведения матриц ("наименьшие квадраты"). <sup>‡</sup> Доминантный собственный вектор усредненной матрицы.  $t_{fin} = 2019$  для прогноза вперед,  $t_{fin} = 1980$  для прогноза назад.

пуляции A. albana со стадийной структурой, и она не специфична для A. albana: единственное принципиальное условие - неразложимость годичных матриц, т.е. сильная связность исходного ГЖЦ (рис. 1), – обеспечено непрерывностью онтогенеза, начальная стадия которого пополняется в результате репродукции. Поэтому методика обратного прогноза применима во всех случаях, где имеется временной ряд данных типа "идентифицированные особи" ("identified individuals"; Caswell, 2001, р. 134). В приложении к данным многолетнего мониторинга ценопопуляции A. albana данная методика подтвердила справедливость "неутешительного прогноза выживания ценопопуляции" на альпийской пустоши (Логофет и др., 2019).

Сбор и обработка полевого материала осуществлены при финансовой поддержке РФФИ (грант № 14-04-00214). Модельная часть исследований поддержана РФФИ, грант № 19-04-01227. Вычисления проделаны в среде МАТLAB, версия R2019b.

# ВОССТАНОВЛЕНИЕ ТАБЛИЦЫ ПЕРЕХОДОВ ИЗ ГОДИЧНЫХ ПМП

Приложение А

Если в синтаксисе MATLAB годичную ПМП (2) обозначить  $L(t)$ , где вместо (*t*) будет стоять одно из фактических значений  $t = 2009, 2010, ...$ 2018, то соответствующая таблица переходов и пополнений  $T_{\textit{\textbf{I}}}(t)$  вычисляется умножением каждого столбца матрицы на численность отвечающей ему стадийной группы:

$$
T_L(t) = L(t) * diag(x(t)).
$$
 (A.1)

Во избежание машинных ошибок округления, все вычисления выполняются с помощью символьной алгебры (Mathworks, 2020a) в рациональных числах, что позволяет осуществлять логический контроль на каждом этапе вычислений. Так, корректность таблицы (А.1) проверяется командами

$$
eval((L(t)*diag(x(t))*[11111]) == x(t+1))', (A.2)
$$

где == означает логическое (поразрядное) сравнение, а стандартная функция eval преобразует символьный аргумент в цифровой результат. Если вычисления проведены правильно, то команды

(А.2) возвращают логический массив (в данном случае вектор-строку), состоящий только из единиц, а наличие в нем хотя бы одного нуля сигнализирует об ошибке. Например, в синтаксисе **MATLAB** 

>> eval((L2009\*diag(x2009)\*[1 1 1 1 1]) == x2010)' [  $ans = 1 \times 5$  logical array 11111  $\ldots$ >> eval((L2018\*diag(x2018)\*[1 1 1 1 1]') == x2019)' [ ans =  $1 \times 5$  logical array 11111

Приложение Б

# ОБРАЩЕНИЕ ТАБЛИЦ ПЕРЕХОДОВ И КАЛИБРОВКА ГОДИЧНЫХ МАТРИЦ ОБРАТНОГО ПРОГНОЗА

Вычисление по формуле (7) с помошью символьной алгебры (MathWorks, 2020a) и с учетом (A.1) выполняет следующая строка MATLAB:

syms d1 d2 d2 d3 d4 d5 positive;  $B(t) = diag([d1 d2 d2 d3 d4 d5]) * (L(t-1) * diag(x(t-1))')$ ;  $(B.1)$ 

где штрих ' обозначает операцию транспонирования. Например, в синтаксисе MATLAB

 $\gg$  syms d1 d2 d2 d3 d4 d5 positive; B2010 = diag([d1 d2 d3 d4 d5])?(L2009?diag(x2009))' [  $B2010 =$  $[0, 8*d1, 2*d1, 0, 0]$  $[0, 0, 22*d2, 0, 0]$  $[0, 0, 28*d3, 7*d3, 0]$  $[0, 0, 0, 19*d4, d4]$ [30\*d5, 40\*d5, 3\*d5, 0, 0]

Отсюда видно, что векторно-матричное уравнение (8) распадается на 5 независимых скалярных уравнений: каждое относительно неизвестного  $d_i$  ( $j = 1, ..., 5$ ) соответственно. Поэтому единственное решение можно получить как вектор  $d(t) = [d1 d2 d2 d3 d4 d5]'$  путем поэлементного деления (./) положительных векторов:

$$
d(t) =
$$
  
= x(t-1). / ((L(t-1) \* diag(x(t-1))' \* x(t)), (E.2)

после чего

$$
B(t) = diag(d(t)) * (L(t-1) * diag(x(t-1)))'. (B.3)
$$

Вычисления по формуле (Б.2) выполняются корректно для всех лет, кроме  $t = 2016$ , когда первый столбец матрицы L(2015) оказался нулевым (Логофет и др., 2019, табл. 3). При обращении этот нулевой столбец перешел в нулевую первую строку матрицы В(2016), которая в принципе не способна обеспечить положительную первую компоненту прообразу вектора  $x(2016)$ . Поэтому значение d1(2016) полагаем равным  $x_1(2015)/x_1(2016)$ , что "исправляет" нулевую строку матрицы В(2016) согласно условию калибровки (6).

 $\Rightarrow$  eval(x2018 == (B2019\*x2019))' ¶ ans =  $1 \times 5$  logical array

11111

Далее, с помощью стандартной функции еід (MathWorks, 2020b) получаем спектр матрицы обратного прогноза и соответствующие (ненормированные) собственные векторы в виде диагональных элементов выходной матрицы D и столбцов матрицы V соответственно:

$$
\geqslant [V,D] = \text{eig}\left(\text{eval}\left(B(t)\right)\right). \tag{5.4}
$$

Затем определяем визуально порядковый номер доминантного собственного числа (как правило, это 1) и нормируем на 100% соответствующий столбец матрицы V:

$$
\geqslant y(t)eq = V(:,1)/sum(V(:,1)) * 100
$$
 (E.5)

- в качестве равновесного вектора для матрицы обратного прогноза.

Приложение В

# СТРУКТУРНО-МУЛЬТИПЛИКАТИВНОЕ ОСРЕДНЕНИЕ МАТРИЦ ОБРАТНОГО ПРОГНОЗА

Чтобы найти приближенное решение уравнения (9), решаем задачу ограниченной минимизации

ЖУРНАЛ ОБШЕЙ БИОЛОГИИ том 81 2020  $No 4$ 

$$
\min_{\mathbb{M}} \begin{bmatrix} 0 & d_{-} & e_{-} & 0 & 0 \\ 0 & 0 & f & 0 & 0 \\ 0 & 0 & h_{-} & k_{-} & 0 \\ 0 & 0 & 0 & l_{-} & m_{-} \\ a_{-} & b_{-} & c_{-} & 0 & 0 \end{bmatrix}^{-1} - B(2010) \dots B(2018) B(2019), \quad (B.1)
$$

где ||…|| обозначает евклидову норму, а точный вид произведения *B*(2010) … *B*(2018) *B*(2019), полученный с помощью машинной символьной алгебры, слишком громоздок для публикации.

В задаче (В.1) параметры *a*–, …, *m*– выступают переменными, множество допустимых значений которых, М, представляет собой параллелепипед в  $\mathbb{R}^{10}_+$ , полученный из следующих соображений. Будучи элементами усредненной матрицы, параметры  $[a_-,...,m_-]=\boldsymbol{g}_-\in\mathbb{R}^{10}_+$  не должны выходить<br>из лиапазонов их значений в усрелняемых матрииз диапазонов их значений в усредняемых матрицах  $\mathbf{B}(t)$  ( $t = 2019, 2018, ..., 2010$ ), т.е.

$$
\min \mathbf{B} \le g_{-} \le \max \mathbf{B},\tag{B.2}
$$

где векторы min*L* и max*L* составлены из соответствующих элементов матриц *B*(*t*) на местах *a*–, …, *m*–:

$$
min\mathbf{B} =
$$

(В.3)  $= \min\{\mathbf{B}(2019), \mathbf{B}(2018), \ldots, \mathbf{B}(2010)\},\$  $max\mathbf{B} = .max{\{\mathbf{B}(2019), \mathbf{B}(2018), ..., \mathbf{B}(2010)\},\}$ 

– а точка перед именем функции означает ее поэлементное выполнение.

В современной версии MATLAB функции min(A, B) и max(A, B) допускают лишь два входных аргумента для сравнения массивов A и B (MathWorks, 2020c, d). Поэтому матрицу min*B* получаем в результате последовательного исполнения команд

 $\min(B(2019), B(2018))$ ;  $\min(\text{ans}, B(2017))$ ;...; (B.4)  $min(ans, **B**(2010)); min **B** = ans,$ 

после чего вектор min*B* (В.3) – нижних границ для 10 переменных задачи минимизации извлекаем из матрицы min*B* с помощью созданной пользователем функции *G\_2g\_vec10*.

Аналогично получаем вектор max*B* (В.3) – верхних границ. В результате

$$
\min \mathbf{B} = [19/4772, 85/11886, 0, 0, 0, 15/29, 30/149, 4/25, 299/656, 13/656],
$$
(B.5)

(В.6) max **B** = [26/199, 16/73, 13/995, 148/247, 8/5, 23/2, 665/388, 34/35, 50/21, 25/42].

Решение задачи (В.1)–(В.3) отыскиваем с помощью библиотечной функции *fmincon*(…) в вычислительной среде MATLAB (MathWorks, 2020e). Норму разности из выражения (В.1) вычисляем специальной, созданной пользователем функцией *normGm\_prodmB*(*g***\_**) векторного аргу-

мента **g\_ ∈ ℝ**+°, а нижняя и верхняя границы пере-<br>менных заланы условиями (В.2). (В.5). (В.6). менных заданы условиями (В.2), (В.5), (В.6).

Запуск процедуры ограниченной минимизации выполняет строка

$$
\geq [g_{-}, FVAL] = fmincon(\text{@norm}Gm_{-}prodB, (B.7)
$$
  
g\_0,[],[],[], eval(minB), eval(maxB))

после выбора алгоритма и соответствующей настройки технических параметров оптимизации инструментом *optimtool* (MathWorks, 2020f). Запись "[], []," означает отсутствие ограниченийравенств и других неравенств, кроме границ (В.2) в формулировке задачи; вектор **g\_0**  $\in \mathbb{R}_+^{10}$  — начальная точка алгоритма поиска решения, например, средняя точка в допустимом диапазоне: **g\_0** =  $=$   $(\text{max} \mathbf{B} - \text{min} \mathbf{B})/2$ ; выходной (в левой части (В.7)) аргумент  $\mathbf{g}_- \in \mathbb{R}^{10}_+$  — найденное (локальное) решение задачи; *FVAL* – соответствующее ему минимальное значение функции *normGm\_prodmB* – *погрешность осреднения* в табл. 5.

В результате (В.7) получаем некоторый локальный минимум, а глобальный минимум (среди десятков локальных) находит процедура GlobalSearch (MathWorks, 2020f) с настройками технических "толерантностей" на уровне 10–16. На компьютере с процессором Intel Core i9 2.3 GHz поиск с 1000 повторов занимает 29 мин.

# СПИСОК ЛИТЕРАТУРЫ

*Гантмахер Ф.Р.,* 1967. Теория матриц. М.: Наука. 576 с.

*Казанцева Е.С.,* 2016. Популяционная динамика и семенная продуктивность малолетних альпийских растений северо-западного Кавказа. Дис. … канд. биол. наук. М.: МГУ. 165 с.

- Красная книга Краснодарского края, 2007. Растения и грибы. Изд. 2-е / Отв. ред. Литвинская С.А. Краснодар: ООО "Дизайн Бюро № 1". 640 с.
- Красная книга Республики Адыгея, 2012. Редкие и находящиеся под угрозой исчезновения объекты животного и растительного мира: в 2 ч. Майкоп: Качество. 340 с.
- *Логофет Д.О, Белова И.Н.*, 2007. Неотрицательные матрицы как инструмент моделирования динамики популяций: классические модели и современные обобщения // Фунд. и прикл. математика. Т. 13. № 4. С. 145–164.
- *Логофет Д.О., Маслов А.А.*, 2018. Анализ мелкомасштабной динамики двух видов-доминантов в сосняке чернично-бруснично-долгомошном. II. Неоднородная марковская цепь и осредненные показатели // Журн. общ. биологии. Т. 79. № 2. С. 135–147.
- *Логофет Д.О., Уланова Н.Г.*, 2018. Матричные модели в популяционной биологии. Уч. пособие, 2-е изд. M.: *МАКС Пресс*. 128 с. https://elibrary.ru/item.asp?id=32701104
- *Логофет Д.О., Уланова Н.Г., Белова И.Н.*, 2015. Поливариантный онтогенез у вейников: новые модели и новые открытия // Журн. общ. биологии. Т. 76. № 6. С. 438–460.
- *Логофет Д.О., Уланова Н.Г., Белова И.Н.*, 2016а. От неопределенности к числу: развитие метода оценки приспособленности клонального вида с поливариантным онтогенезом // Журн. общ. биологии. Т. 77. № 5. С. 379–396.
- *Логофет Д.О., Белова И.Н., Казанцева Е.С., Онипченко В.Г.*, 2016б. Ценопопуляция незабудочника кавказского (*Eritrichium caucasicum*) как объект математического моделирования. I. Граф жизненного цикла и неавтономная матричная модель // Журн. общ. биологии. Т. 77. № 2. С. 106–121.
- *Логофет Д.О., Казанцева Е.С., Белова И.Н., Онипченко В.Г.*, 2017а. Ценопопуляция незабудочника кавказского (*Eritrichium caucasicum*) как объект математического моделирования. II. Сколько лет живет малолетник? // Журн. общ. биологии. Т. 78. № 1. С. 56–66.
- *Логофет Д.О., Казанцева Е.С., Белова И.Н., Онипченко В.Г.*, 2017б. Сколько лет живет альпийский малолетник? Модельный подход // Журн. общ. биологии. Т. 78. № 5. С. 63–80.
- *Логофет Д.О., Казанцева Е.С., Белова И.Н., Онипченко В.Г.*, 2018. Ценопопуляция незабудочника кавказского (*Eritrichium caucasicum*) как объект математического моделирования. III. Рост популяции в случайной среде // Журн. общ. биологии. Т. 79. № 4. С. 1–13.
- *Логофет Д.О., Казанцева Е.С., Белова И.Н., Онипченко В.Г.*, 2019. *Androsace albana* в случайно меняющейся среде // Журн. общ. биологии. Т. 80. № 3. С. 200–213.
- На земле и под землёй: границы приспособленности для ценопопуляции клонального растения с поливариантным онтогенезом, 2015. Итоговый научный отчет по проекту РФФИ № 13-04-01836-а. https://istina.msu.ru/projects/8473479/
- *Протасов В.Ю., Широков М.Е.*, 2019. О взаимно-обратных преобразованиях функций на полупрямой // ДАН. Т. 489. № 5. С. 15–18.
- Сколько лет живет малолетник, или задачи осреднения в неавтономных матричных моделях популяций, 2018. Итоговый научный отчет по проекту РФФИ № 16-04-00832-а. https://www.rfbr.ru/rffi/ru/project\_search/o\_2019899
- *Caswell H.*, 1989. Matrix Population Models: Construction, Analysis, and Interpretation. Sunderland, MA: Sinauer. 328 p.
- *Caswell H.*, 2001. Matrix Population Models: Construction, Analysis, and Interpretation. 2nd ed. Sunderland, MA: Sinauer. 722 p.
- *Caswell H.*, 2010. Life table response experiment analysis of the stochastic growth rate  $//$  J. Ecol. V. 98.  $\mathbb{N}^{\circ}$  2. P. 324–333.
- COMADRE, 2020. https://www.compadre-db.org/Data/Comadre
- COMPADRE, 2020. https://www.compadre-db.org/Data/Compadre
- *Courtier P., Derber J., Errico R., Louis J.-F., Vukićević T.*, 1993. Important literature on the use of adjoint, variational methods and the Kalman filter in meteorology // Tellus A. Dyn. Meteorol. Oceanogr. V. 45. № 5. P. 342–357.
- GUFO.ME, 2020. https://gufo.me/dict/mathematics\_encyclopedia/ Переопределенная\_Система
- *Horn R.A., Johnson C.R.*, 1990. Matrix Analysis. Cambridge: Cambridge Univ. Press. 561 p.
- *Keyfitz N.,* 1968. Introduction to the Mathematics of Population. Reading, MA: Addison-Wesley. 450 p.
- *Logofet D.O.*, 1993. Matrices and Graphs: Stability Problems in Mathematical Ecology. Boca Raton, FL: CRC Press. 308 p.
- *Logofet D.O.*, 2018. Averaging the population projection matrices: Heuristics against uncertainty and nonexistence // Ecol. Complex. V. 33. № 1. P. 66–74.
- *Logofet D.O.*, 2019a. Bilberry vs. cowberry in a scots pine boreal forest: Exclusion or coexistence in a post-fire succession? II. Alternate modes of prediction // Ecol. Model. V. 401. P. 134–143.
- *Logofet D.O.*, 2019b. Does averaging overestimate or underestimate population growth? It depends // Ecol. Model. V. 411. P. 108744.
- *Logofet D.O., Maslov A.A.*, 2019. Bilberry vs. cowberry in a scots pine boreal forest: Exclusion or coexistence in a postfire succession? // Ecol. Model. V. 401. P. 134–143.
- *Logofet D.O., Ulanova N.G., Belova I.N.*, 2014. Adaptation on the ground and beneath: Does the local population maximize its  $\lambda_1$ ? // Ecol. Complex. V. 20. P. 176–184.
- MathWorks, 2020a. https://www.mathworks.com/help/ symbolic/index.html
- MathWorks, 2020b. https://www.mathworks.com/help/ matlab/ref/eig.html
- MathWorks, 2020c. https://www.mathworks.com/help/ matlab/ref/min.html
- MathWorks, 2020d. https://www.mathworks.com/help/ matlab/ref/max.html
- MathWorks, 2020e. https://www.mathworks.com/help/optim/ug/fmincon.html
- MathWorks, 2020f. https://www.mathworks.com/help/ gads/globalsearch.html
- *McDonald J.J., Paparella P., Michae J., Tsatsomeros M.J.*, 2014. Matrix roots of eventually positive matrices // Linear Algebra Appl. V. 456. P. 122–137.
- *Politi T., Popolizio M.*, 2015. On stochasticity preserving methods for the computation of the matrix pth root // Math. Comput. Simul. V. 110. P. 53–68.
- *Protasov V.Yu.*, 2019. Comprehensive Lyapunov functions for linear switching systems // Automatica. V. 109. P. 108526.
- *Tuljapurkar S.D.*, 1986. Demography in stochastic environments. II. Growth and convergence rates // J. Math. Biol. V. 24. P. 569–581.
- *Tuljapurkar S.D.,* 1990. Population Dynamics in Variable Environments. N.Y.: Springer. 154 p.

# **Backward prediction confirms the conclusion on local plant population viability**

**D. O. Logofet***a***, \*, E. S. Kazantseva***b***, \*\*, I. N. Belova***a***, \*\*\*, V. G. Onipchenko***b***, \*\*\*\***

*aLaboratory of Mathematical Ecology, Institute of Atmospheric Physics, RAS Pyzhevsky Lane, 3, Moscow, 119017 Russia*

*b Lomonosov Moscow State University, Biological Department, Department of Plant Ecology and Geography Lenin Hills, 1, Bldg. 12, Moscow, 119234 Russia*

> *\*e-mail: danilal@postman.ru \*\*e-mail: biolenok@mail.ru*

*\*\*\*e-mail: iya@ifaran.ru*

*\*\*\*\*e-mail: vonipchenko@mail.ru*

One more year of observing the structure of a local *Androsace albana* population at permanent plots laid in an alpine lichen heath in 2009 added the 10th calibrated matrix to the previous set of 9 annual population projection matrices obtained as an outcome of 10-year observations by means of the matrix model. The original concept of pattern-multiplicative averaging for nonnegative matrices leads to the average of ten matrices, which retains the previous "disappointing survival forecast" of the local population, motivating its confirmation/refutation by the method of backward prediction. We substantiate the technique and present the corresponding computational apparatus of backward prediction in matrix models of discrete-structured populations through reversing the time direction in the observation data. Applied to the *A. albana* data, the technique gives 10 one-year matrices of the backward prediction, each predicting the increase in local population if its prototype in the direct model prescribes the declined, and vice versa. Similarly, the result of averaging gives the final backward prediction of the population growth in contrast to the direct prediction, thus confirming its adequacy.